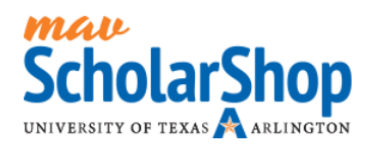

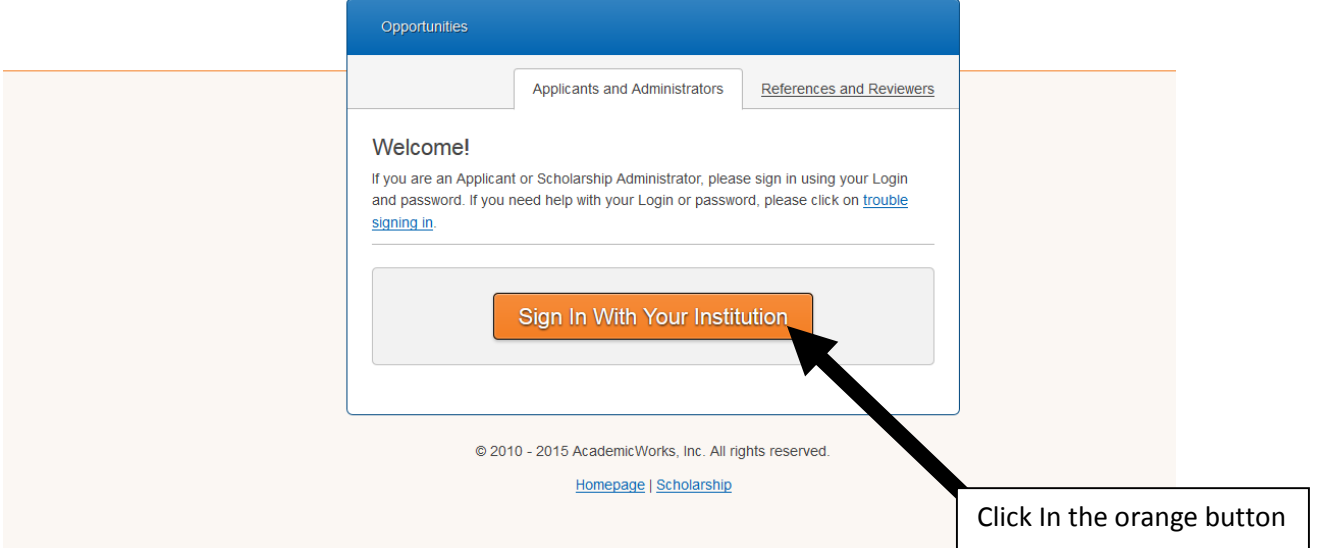

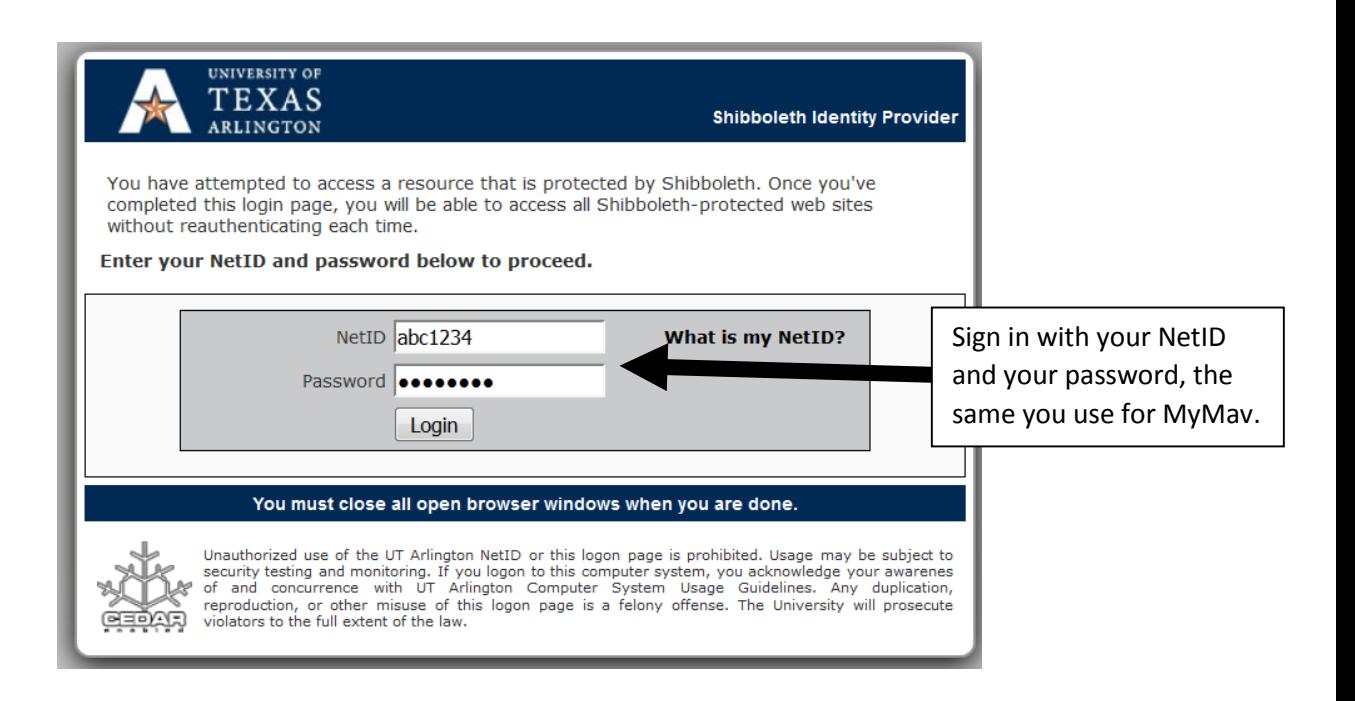

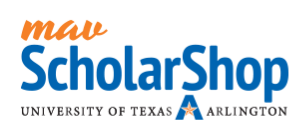

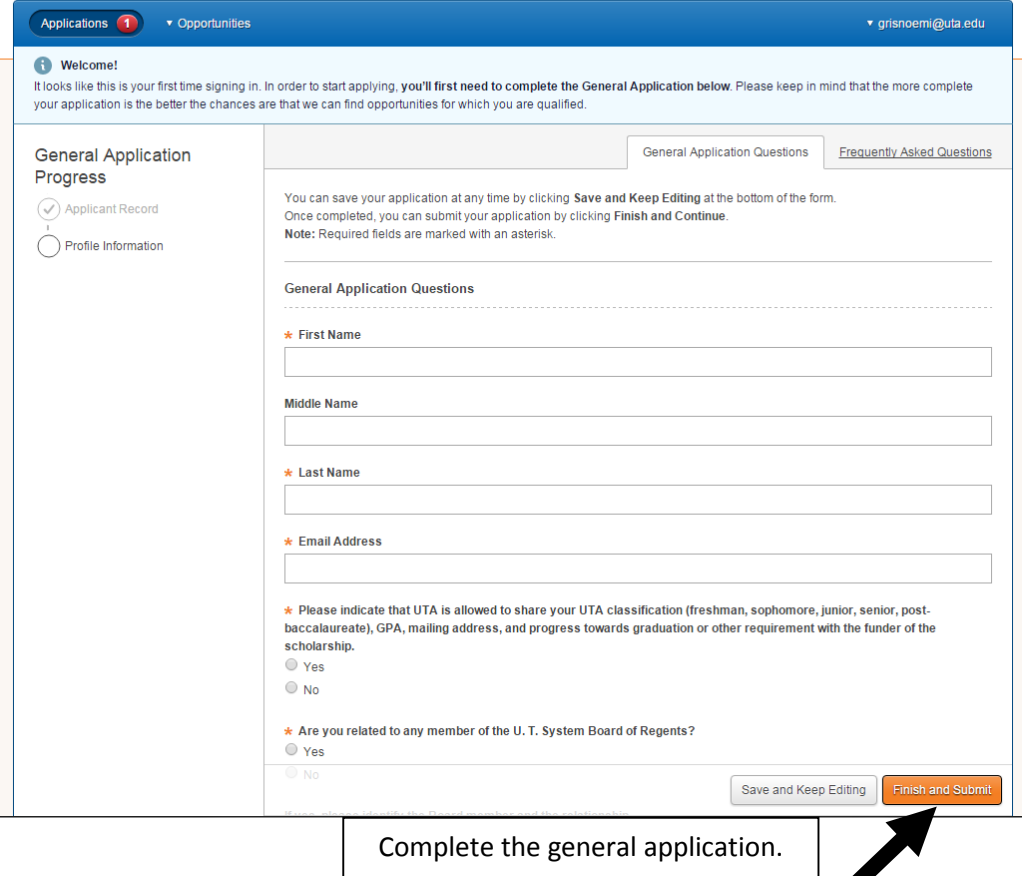

Press Finish and Submit

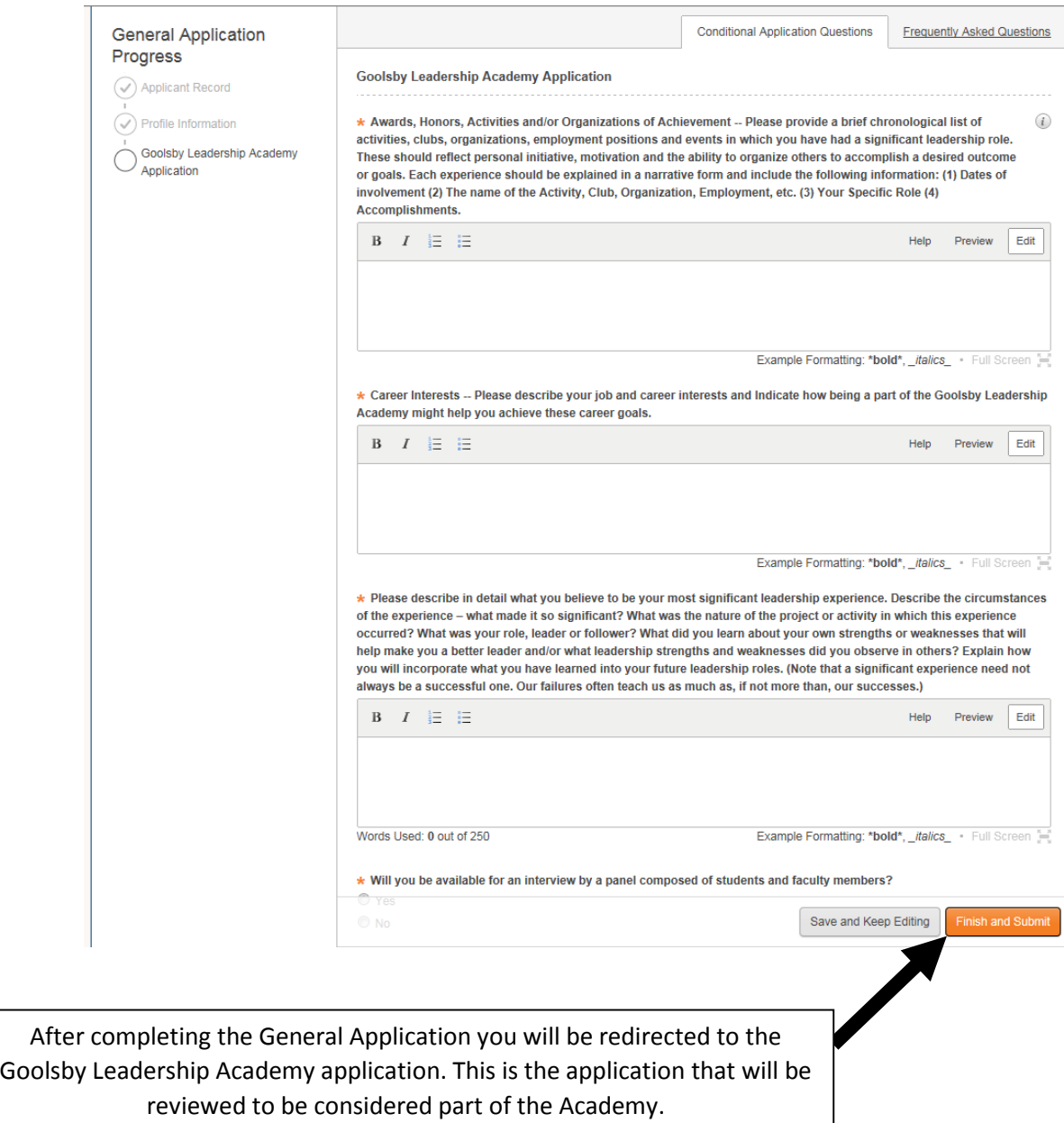

If you have any questions regarding the application process please contact the Academy at [goolsbyacademy@uta.edu](mailto:goolsbyacademy@uta.edu) and we will help you.